## **320341 Programming in Java**

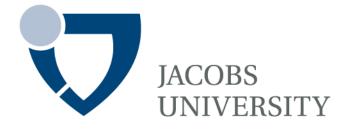

Fall Semester 2015

Lecture 5: Packages

Instructor: Jürgen Schönwälder

Slides: Bendick Mahleko

# **Objectives**

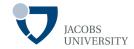

The objective of this lecture is to

- Introduce packages in Java

# The Package: The library unit

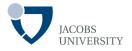

#### Package (Java keyword package)

- Bundles together components into a cohesive library unit
- Help in organizing your work
- Separate your work from code libraries provided by others
- Packages guarantee the uniqueness of class names

#### Example

- The standard Java library is distributed over a number of packages
- **Ex**: java.lang, java.util, java.net **and so on**
- The standard Java library is hierarchically organized
- Standard Java packages are inside the java and javax package hierarchies

# Naming Packages

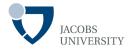

#### Use domain name written in reverse

- Ex: de.jacobs university
- The package can then be further subdivided into subpackages
- Ex: de.jacobs\_university.eecs

#### From a compiler's viewpoint, nested packages not related

- de.jacobs\_university and de.jacobs\_university.eecspackages have nothing to do with each other
- Each has its own independent collection of classes

### **Class Importation**

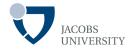

A class can use all classes from its own package and all *public* classes from other packages

Public classes in other packages can be accessed in two ways:

1. Add full package name in front of every class name

java.util.**Date** today = new java.util.**Date()**;

- 2. Use the import statement to refer to classes in the imported package
  - You can import the whole package or specific classes
  - Place the import statement at the top of the source file, but below the package statement

## **Example**

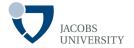

Import all classes in java.util package as follows:

```
import java.util.*;
```

then use:

```
Date today = new Date();
```

without a package prefix

Importing a specific class

```
import java.util.Date;
```

- The java.util.\* is less tedious
- It has no negative effect on code size

### **Importation Issues**

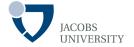

- The \* notation is used only to import a single package
- You can't use java.\* or java.\*.\* to import all packages with java prefix

```
import java.util.*;
import java.sql.*;
...
Date today; // Error message
```

© Jacobs University Bremen page 7

### **Static Imports**

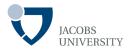

Static *import allows importing of static methods and fields*, not just classes (since JDK 5.0)

```
import static java.lang.System.*;
```

- Now you can use static methods & fields of the System class

```
out.println("Goodbye, World"); // System.out
exit(0); // System.exit
```

You can also import a specific method

```
import static java.lang.System.out;
```

- Applications: (1) Mathematical functions (2) Cumbersome constants

```
sqrt(pow(x, 2)) + pow(y, 2) clearer than 
Math.sqrt(Math.pow(x, 2)) + Math.pow(y, 2)
```

# Adding a Class to a Package

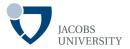

Put the name of the package at the top of source file

- Example

```
package com.horstmann.corejava;

// import statements

public class Employee {
    ...
}
```

#### **Declaration Order**

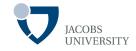

#### A Java source code file must have the following order:

- 1. A package declaration (if any)
- 2. Import declarations (if any) and
- 3. Class declarations
- Only one of the class declarations in a particular file can be public
- Non-public classes are in a package to support the reusable classes in the package

## **Default Package**

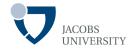

If no package is declared, then classes in the source file belong to the default package

The default package has no package name

- Place files in a package into subdirectory matching the full package name
- Files in the package name

com.horstmann.corejava

- should be stored in a directory

com/horstmann/corejava in Unix or

com\horstmann\corejava in Windows

# **Compilation and Execution**

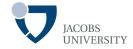

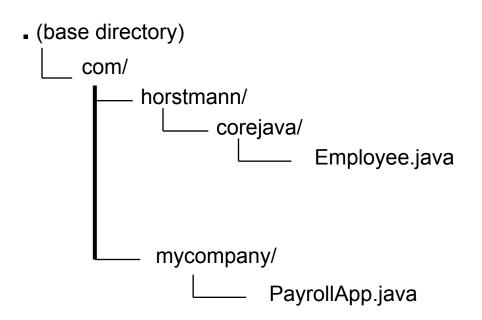

#### Compile & run classes from the base directory

- javac com/mycompany/PayrollApp.java
- java com.mycompany.PayrollApp

### **Classpaths**

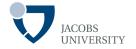

The search order is as follows:

- 1. The Java class loader first searches the standard Java classes
- 2. The class loader then searches optional packages
- 3. The class loader searches the classpath
  - The classpath contains a list of locations in which classes are stored, each separated by a folder separator (;) on Windows and (:) on Unix/ Linux/ Mac OS X
  - By default the classpath consists only of the current directory
  - You can change the default by providing a
     -classpath option to the javac compiler or
  - Setting the **CLASSPATH** environment variable